# ፙႱ٩ᆍڧ၄ᓻᔼ࡙ڙ ෆρ

—、 緣起

#### 二、 我國之預防接種受害補償制度

- 三、 美國之預防接種受害補償救濟制度
- 四、 結論
- **附錄** Vaccine Injury Table

### 一、緣起

2009 入秋之際, 來勢洶洶的 H1N1流 行潮,逼使全臺灣繃緊了神經。為有效降 低狺種高致死率流感所帶來的危害,政府 推出了 H1N1疫苗預防接種計畫,希望藉 由推廣全民接種疫苗的方式,有效遏止 H1N1 流感的大規模流行。孰料, 預防接種 後伴之而來的種種副作用症狀,甚至數宗 疑似民眾因接受預防接種後致死的案例, 經由大眾傳播媒體廣為渲染後,對民眾心 理造成莫大的震撼,H1N1疫苗緩打潮因而 浮現,為政府推動預防接種政策帶來莫大 阻力。為重拾民眾信心,儘快建立有效的 H1N1 抗體防護網, 行政院衛生署除加緊對 疑似預防接種致死之個案進行死亡原因鑑 定,期以釐清其間之關連性外,同時亦大 力宣導民眾因接受預防接種而遭遇副作用 症狀或因而致死者,其補償之方案。凡因 接受預防接種而產生不良反應或因而致死, 經衛生署審議小組鑑定認為確實與預防接 種相關或者無法排除其關連性者,民眾(或 其家屬)無須經過冗長的訴訟程序,即可 向政府請求最高新台幣 200 萬元之補償, 希望藉此雙管齊下方式,讓預防接種政策 得以續行,降低H1N1流感對臺灣的衝擊。 本文所擬著墨者,即為上述之預防接種受 害救濟補償制度。

事實上此一補償方案,衛生署早在民國 93年7月間,即已依「傳染病防治法」第 30 條第 4 項規定, 訂定並公布「預防接種 受害救濟基金徵收及審議辦法,,使接受預 防接種之民眾在特定情形下,不須經訴訟程 序,只要向衛生署提出申請並經審議合格, 即可獲致相當金額之損害補償。此一損害填 補救濟制度類如我國汽車強制保險體系之運 作,即由政府向汽車所有人徵收一定金額以 成立車禍補償基金,並於車禍發生因而致被 害人受傷或死亡時,由該基金補償被害人之 損失;而此處則係以疫苗發行數量作為計算 基準,由政府向疫苗發行廠商徵收一定比例 之金額,作為補償基金的來源,並在民眾接 受預防接種後遭遇副作用侵害時,得逕向該 基金申請補償,省卻被害人為主張其權利而 必須花費在冗長訴訟程序上之時間及勞力成 本。

haematology

本於打造臺灣為福利國家之理念,復 此理念同為世界各先進國家所肯認與追求 者,周延之預防接種受害者補償方案,乃 確保吾國國民人性尊嚴所必備。為使我國 預防接種受害者補償機制能臻完備,本文 不揣簡陋,擬以美國相關制度作為他山之 石, 佐以我國預防接種受害者補償制度之 介紹,兩國制度並陳,以為臺灣未來修改 相關制度時之參考

<mark>*2010* a 新 JUSCICE 1</mark>

15

法

學論

## 二、我國之預防接種受害補償制度

按我國傳染病防治法第30條第1至4 項分別規定:「因預防接種而受害者,得 請求救濟補償。」、「前項請求權,自請 求權人知有受害情事日起,因二年間不行 使而消滅;自受害發生日起,逾五年者亦 同。」、「中央主管機關應於疫苗檢驗合格 封緘時,徵收一定金額充作預防接種受害救 濟基金。」、「前項徵收之金額、繳交期限、 免徵範圍與預防接種受害救濟之資格、給付 種類、金額、審議方式、程序及其他應遵 行事項之辦法,由中央主管機關定之。」。 上揭條文第1項規定,即為我國預防接種受 害民眾得向政府請求損害補償之法源,亦為 我國預防接種受害者補償機制所由設立之 根基。為落實上開立法意旨,行政院衛生 署於民國 93年7月13日,本於上揭條文 第4項之法律授權,另行制定並公布「預防 接種受害救濟基金徵收及審議辦法」行政命 令,內容規定政府得向疫苗製造或輸入廠商

116

**-**

Е 新 킈 法 年 刊

 $\begin{bmatrix} 1 & 0 & 0 \\ 0 & 1 & 0 \\ 0 & 0 & 0 \\ 0 & 0 & 0 \\ 0 & 0 & 0 \\ 0 & 0 & 0 \\ 0 & 0 & 0 \\ 0 & 0 & 0 \\ 0 & 0 & 0 & 0 \\ 0 & 0 & 0 & 0 \\ 0 & 0 & 0 & 0 \\ 0 & 0 & 0 & 0 & 0 \\ 0 & 0 & 0 & 0 & 0 \\ 0 & 0 & 0 & 0 & 0 \\ 0 & 0 & 0 & 0 & 0 & 0 \\ 0 & 0 & 0 & 0 & 0 & 0 \\ 0 & 0 & 0 & 0 & 0 & 0 \\ 0 & 0 &$ 

徴收一定之金額,作為「預防接種受害救濟 基金」之資金來源<sup>1</sup>;而該行政命令第7條 亦規定,經「審議小組」<sup>2</sup>審議後認為民眾 因參與預防接種而發生「死亡、身心障礙」 情形,或無法排除其係因接受預防接種而發 生「死亡、身心障礙」情形者,由政府給付 民眾最高新台幣 200 萬元之補償金,若因 而發生「嚴重疾病」者,補償民眾最高新 台幣 100 萬元,另若產生「其他不良反應」 者,則補償被害人最高新台幣20萬元,是 我國民眾因接受預防接種而遭遇副作用症 狀損害時之國家補償救濟制度,大抵確立。

此一補償機制的設立,除免去民眾於受 有預防接種損害時,需大費周章提起民事 訴訟甚至強制執行外,最重要的是免去民眾 在訴訟程序上的舉證之苦。蓋如依循一般民 事訴訟途徑對疫苗輸入或製造廠商提出損 害賠償訴訟,除原告即受害人需舉證被告 廠商有故意過失之侵權行為事實外,即便 認為接受預防接種有消費者保護法第7條

```
1 預防接種受害救濟基金徵收及審議辦法第2 之 1 條:「疫苗製造或輸入廠商應繳納一定金額充作預防接種受害救濟基金;每
 一人劑疫苗徵收新臺幣一元。基金之徵收基準如下:
   一、依疫苗檢驗合格封緘之劑數按劑計算。
   - 本体本法第五十一條規定緊急專案採購之疫苗,以其製造或輸入之劑數按劑計算。
 前項疫苗製造或輸入廠商應於中央主管機關核發疫苗檢驗合格封緘證明或檢驗報告書之次日起三十天內,繳納徵收金至預防
 接種受害救濟基金。
 疫苗製造或輸入廠商逾期繳納徵收金者,應自繳納期限屆滿之次日起,每逾二日按滯納金額加徵百分之一滯納金;逾三十日
 仍未繳納者,移送強制執行。
 第一項徵收金之免徵範圍如下:
    -、製造供輸出之疫苗。
   二、由主管機關專案採購以援助外國之疫苗。
   三、其他專案申請中央主管機關核准免徵之疫苗。」參照。
2 同上辦法第3條規定:「中央主管機關為辦理預防接種受害救濟之審議,應設預防接種受害救濟審議小組 (以下簡稱審議小組)
  ,其任務如下:
    -、預防接種受害救濟事項之審議。
    .、預防接種受害原因之鑑定。
   三、預防接種受害救濟給付金額之審定。
   四、其他預防接種受害相關事項之審議。.
 第4條規定:「審議小組置委員九人至十七人;委員由中央主管機關就醫藥、衛生、解剖病理、法學專家或社會公正人士聘兼之,
 並指定一人為召集人。
 前項法學專家、社會公正人士人數,合計不得少於四分之一。
 委員任期二年,期滿得續聘之;任期內出缺時,得就原代表之同質性人員補足聘任,其任期至原任期屆滿之日止。
 審議小組之召集人,負責召集會議,並擔任主席。召集人因故不能出席時,由委員互推一人為主席。」
```
之 1 舉證責任倒置適用而須由疫苗廠商為 其疫苗符合安全標準負舉證之責,然受害 民眾至少仍需「正確地」按照民事訴訟法 規定使訴訟合法繫屬於法院後,始有機會 接受民事法庭就個案進行實質審理。對照 上揭「預防接種受害補償機制」係由醫藥、 衛生、解剖病理、法學專家或社會公正人 士等所組成之「審議小組」依職權就民眾 之損害主動進行調查,申請民眾幾乎無須 負擔舉證之責,甚且於責任歸屬不明確時 (即審議結果無法排除受害結果與疫苗之關 聯時),採取由國家概括承擔損失並逕予 補償受害民眾之設計<sup>3</sup>,此一補償機制民眾 所需負擔之「程序上成本」與傳統民事訴 訟程序相較, 誠屬天壤之別, 民眾損害補 僧的權利不再是空中樓閣,該補償機制也 將成為民眾樂於接受預防接種之強力心理 後盾,政府預防接種政策因而得以延續。

另為便利民眾知悉在如何範圍內能獲 致政府何種程度的補償,以及民眾受有損 害時應如何提出救濟申請,甚且關於衛生

3 同上辦法第7條規定:「審議小組審議預防接種受害救濟,應依下列救濟項目及認定基準為之:

署上揭審議小組之成員名單等重要資訊, 衛生署疾病管制局均在其所屬網站上將上 開資訊揭露無遺<sup>4</sup>,便利民眾有效攫取所需 資訊。凡此種種,均足證我國預防接種受 害者救濟補償機制,正朝協助民眾落實其 權利保障之福利國家方向邁進,所餘者僅 為如何進一步提升該機制之運作效能而已。

# 三、美國之預防接種受害補償 救濟制度

相較我國在 2004 年始確立預防接種受 害者補償機制之運作, 對於國民權益保障 向來不遺餘力的美國,早在 1986年即已就 相關制度進行立法。緣自 1970年代起,鑒 於接種疫苗所引發的訴訟案件驟增,並因 而引發一系列的惡性循環導致國家預防接 種政策瀕臨瓦解<sup>5</sup>,美國國會開始著手解決 之道,並於 1986年正式通過「國家兒童預 防接種受害補償法案」(National Childhood Vaccine Injury Act of 1986)<sup>6</sup>, 又稱為「預 防接種受害補償計畫」(Vaccine Injury

法

學

論

2010 日新 JUSTICE 1 17 -、死亡給付: (一)因預防接種致死者,最高給付新臺幣二百萬元。 (二)無法排除因預防接種致死者,最高給付新臺幣一百八十萬元。 (三)因其他原因致死者,不予給付。 一、身心障礙給付: (一)因預防接種致身心障礙者,最高給付新臺幣二百萬元。 (二)無法排除因預防接種致身心障礙者,最高給付新臺幣一百八十萬元。 (三)因其他原因致身心障礙者,不予給付。 三、嚴重疾病給付: (一)因預防接種致嚴重疾病者,最高給付新臺幣一百萬元。 (二)無法排除因預防接種致嚴重疾病者,最高給付新臺幣六十萬元。 (三)因其他原因致嚴重疾病者,不予給付。 四、其他因預防接種致不良反應者,最高給付新臺幣二十萬元。 前項第三款嚴重疾病之認定,依全民健康保險重大傷病範圍及藥物不良反 應通報規定所列嚴重 不良反應公告之疾病。 給付種類發生競合時,擇其較高金額給付之;已就較低金額給付者,補足其差額。 疑因預防接種受害致死,並經病理解剖者,給付喪葬補助費新臺幣三十萬元。」 4 http://www.h1n1.gov.tw/lp.asp?CtNode=1588&CtUnit=832&BaseDSD=7&mp=170 5 在美國,訴訟成本極其高昂,為應付接踵而來的疫苗產品相關訴訟,各大疫苗製造廠商若非選擇退出製造及銷售疫苗之市場 就是將參與訴訟的高額成本轉嫁至消費者,進而提高疫苗的每劑單價,最終仍造成消費者的負擔,大幅降低<mark>民眾</mark>施打疫苗的 意願,美國政府推行預防接種的政策因而面臨極大挑戰。

Compensation Program/ VICP)。此一法 案的中心主軸及運作方式與我國上揭補償 機制相仿,即採取由受害民眾向美國政府 所成立之「受害者救濟基金」(trust fund) 求償之方式, 尋求金錢上的補償, 期使民 眾傳統上利用普通侵權行為民事訴訟 (torts suit)向疫苗製造商求償之權利主張方式 能換軌, 改向「聯邦求償法院」<sup>7</sup>(United States Court of Federal Claims/ CFC) 提 出救濟補償之「申請」(file a petition)。 此一制度上的變革除能有效紓解普通法院 民事庭之訟源外,亦使疫苗製造廠商某程 度得免於花費額外心力應付產品責任官司 (因民眾請求對象已由疫苗廠商轉至美國政 府),而對於請求損害賠償之民眾而言,更 可於相對簡短的時間內獲致金錢上的補償, 此法案之渾作可謂創造多贏局面,自然也 有利於美國政府推廣預防接種政策。茲就 該法案所設立之補償機制, 舉其要者, 略 述如下:

# 1. 預防接種受害民眾提出補償申請之審議 流程:

接受預防接種並因而受害之民眾,如認 其所受之副作用損害與該次預防接種相 關者,須先向「聯邦求償法院」(下簡稱 CFC 混出補償救濟之申請, CFC 就此

類案件有專屬管轄權,民眾不得逕向一般 民事法庭對疫苗製造廠商提起此類給付訴 訟。CFC於收致民眾之申請案件後,承 審之法官應即指派「特別專家」(Special Masters/ SM) 就個案進行審議, 並由特別 專家決定是否予以補償及應補償之金額。 對於特別專家之判定結果如有不服,民眾 得向 CFC 法庭提出「覆審」(appeal) 申 請,並由 CFC 法庭決定是否維持特別專 家之判定。如 CFC 法庭維持特別專家原 判定結果, 並據以駁回民眾覆審申請時, 於特別專家認定該案應予民眾一定金額補 償救濟之情形時,民眾得選擇拒絕接受該 補償金,並轉向一般民事法庭對疫苗製造 廠商提出侵權行為之民事訴訟<sup>8</sup>;而於特 別專家認定該案不符補償標準駁回救濟補 償申請之情形時,亦同。值得一提者為, CFC 法庭之承審法官, 在美國法制上屬於 「行政層級」的法官,不受美國憲法第3 條之終身職保障,惟任期屆滿時得以連選 連仟。

2. CFC 判斷是否給予補償之標準採無過失  $($ no faults) 責任,並以簡單之「預防 接種副作用症狀簡表」(Vaccine Injury Table) 決定是否逕予補償:

#### (a) Election

118

**-**

Ξ 新 司 法年刊

 $\begin{bmatrix} 1 & 0 & 0 \\ 0 & 1 & 0 \\ 0 & 0 & 0 \\ 0 & 0 & 0 \\ 0 & 0 & 0 \\ 0 & 0 & 0 \\ 0 & 0 & 0 \\ 0 & 0 & 0 \\ 0 & 0 & 0 & 0 \\ 0 & 0 & 0 & 0 \\ 0 & 0 & 0 & 0 \\ 0 & 0 & 0 & 0 & 0 \\ 0 & 0 & 0 & 0 & 0 \\ 0 & 0 & 0 & 0 & 0 \\ 0 & 0 & 0 & 0 & 0 & 0 \\ 0 & 0 & 0 & 0 & 0 & 0 \\ 0 & 0 & 0 & 0 & 0 & 0 \\ 0 & 0 &$ 

After judgment has been entered by the United States Court of Federal Claims or, if an appeal is taken under section 300aa-12 (f) of this title, after the appellate court's mandate is issued, the petitioner who filed the petition under section 300aa-11 of this title shall file with the clerk of the United States Court of Federal Claims-

- (1) if the judgment awarded compensation, an election in writing to receive the compensation or to file a civil action for damages for such injury or death, or
- (2) if the judgment did not award compensation, an election in writing to accept the judgment or to file a civil action for damages for such injury or death.

 $6$  本法案雖定名為「兒童疫苗」,惟實際補償對象尚包括成年人在內,該法案 §300aa-11(b)(1)(A) 條之規定參照。

<sup>7</sup> 凡民眾擬以「聯邦政府」(federal government)為被告時,均須向此法院提起訴訟。此法院係 1855年由美國國會所設立, 地位猶如我國之行政法院,惟事務管轄內容仍不盡相同。例如,向此法院所提起之訴訟僅限於以「金錢賠償」(monetary claim)為訴之聲明之訴訟 (給付之訴),至於其他 「非以金錢賠償」為訴之聲明之給付訴訟,乃至撤銷行政機關所為行政處 分之「形成之訴」等案件,尚不在此法院之事務管轄範圍內。

<sup>8</sup> 該法案 §300aa-21(a)(1)(2): § 300aa-21. Authority to bring actions

對於 CFC 判定是否給予受害民眾補 償之標準,法案係採無過失責任之設計, 亦即凡民眾於接受預防接種後產生副作用 症狀,民眾無須舉證疫苗本身有研發或製 造上的疏失, 救濟基金一律給予補償, 惟 症狀發生須與預防接種注射具有因果關 係,乃屬當然。而為迅速判定預防接種與 副作用症狀間之因果關係,法案也設計出 一套頗為便民且清晰之判定方式,即制定 並公布「預防接種副作用症狀簡表」<sup>9</sup>, 讓民眾清楚知悉於接受某種特定疫苗注射 後,若於一定期間內遭遇一定之副作用症 狀,民眾只要提出受害補償之救濟申請, CFC 將一律「推定」(presume) 民眾之 副作用症狀係因預防接種所引起,並准予 補償民眾之損失,除非政府能舉反證證明 該民眾所罹患之副作用症狀與該次疫苗施 打無關。此一舉證責任倒置之證明方式, 除方便受害民眾提出救濟申請外,充分的 資訊揭露,讓民眾知悉接受預防接種時所 可能面臨之特定副作用症狀,及遭遇副作 用症狀後將獲得何種程度的賠償,對於提 升民眾接受預防接種之信心,功不可沒, 足為我國相關法制將來修正時之參考。 此一副作用症狀簡表業經公布於「健康資 源及服務管理處」【(Health Resources and Services Administration/ HRSA), 為 美國衛生部 (U.S. Department of Health and Human Services) 下屬單位, 地位類 如我國衛生署疾病管制局。】之網站,方

便民眾參考點閱。

3. 對於「預防接種副作用症狀簡表」外 (off-table) 之症狀, 其補償與否之申請 人舉證門檻,以及美國聯邦法院之認定 標準:

除上揭提及之表定副作用症狀外, 若民眾受有「非表定範圍內」之副作用 症狀,且認與預防接種有關時,則此時 法案又課予民眾如何之舉證責任?按依 據該法案 §300aa-13(a)(1)(A) 條之規 定 $10$ , 受害民眾向 CFC 提出補償申請 之舉證門檻,至少應跨過「優勢證據」 (preponderance of evidence) 之程度, 亦即,民眾需向 CFC 證明其所受之副作 用症狀相當可能與預防接種有關。由於法 條用語尚嫌模糊,因此數年來美國司法實 務界尤其是 CFC, 對於這類案件究竟申請 人應舉證至何種程度始可謂已盡其舉證之 責,看法並不一致。不過美國法學界則大 抵認為,考量法案之立法意旨係為便利民 眾向政府申請受害補償,並相當程度降低 舉證責任門檻,甚至於某些狀況下如「表 定副作用症狀案例」時,直接採取舉證責 任倒置之設計,因此在解釋上述所謂「優 勢證據, 之舉證責任門檻時, CFC 應認, 只要民眾能舉證其所受之副作用症狀大致 (substantially) 係由預防接種所引起, 即 可認申請人已盡其舉證之責,至於副作用 症狀是否尚可能由其他「與疫苗無關」之 因素所引起,尚非申請人所需舉證者11。

法

學論

10 該法案 §300aa-13(a)(1): Determination of eligibility and compensation:

- (1) Compensation shall be awarded under the Program to a petitioner if the special master or court finds on the record as a whole-
	- (A) that the petitioner has demonstrated by a preponderance of the evidence the matters required in the petition by section  $300$ aa-11 $(c)(1)$  of this title, and
	- (B) that there is not a preponderance of the evidence that the illness, disability, injury, condition, or death described in the petition is due to factors unrelated to the administration of the vaccine described in the petition

2010 日新 JUSTICE 1 19

<sup>9</sup> 法案 §300aa-14(a) 條之規定參照;另請參考文後附件。

 $(a)$  General rule

此一舉證責任門檻雖不若上述「表定副作 用症狀案例」般容易跨越,惟相較一般民 事訴訟之舉證責任而言,應認有相當程度 減輕,對於便利民眾申請受害救濟,仍有 一定程度的幫助。而此一降低舉證責任門 檻之認定標準及見解,也在2007年美國 聯邦巡迴上訴法院 (United States Court of Appeals For The Federal Circuit) 就 Patricia Walther v. Secretary of Health and Human Services<sup>12</sup> 一案所作之判決 中,獲得聯邦層級法院的肯認。該案係由 因接受預防接種而受有副作用症狀(且屬 上揭法定附表外之症狀)損害之被害人, 不服「特別專家」及 CFC 認其未盡舉證 之責而駁回其補償申請之判定,因而向聯 邦巡迴上訴法院所提起之上訴案。上訴人 即受害民眾認為, CFC 對該案所採取之舉 證責任標準過於嚴苛,科予上訴人超出預 防接種法案所要求之舉證責任,請求上級 法院撤銷 CFC 之原判決。而聯邦巡迴上 訴法院於審理後則認為, CFC 判決所採用 之舉證責仟標準,確實與預防接種法案之 立法原意有所違背,並於判決中明白揭示: 「預防接種法案並未要求原告必須證明, 該次預防接種係引起其副作用症狀之『唯 一原因,且『別無其他可能之因素,存在, 凡原告能證明該副作用症狀與該次疫苗施 打間之關連性,即應認原告已盡其舉證之  $\bar{\pmb{\xi}}$  · J (We conclude that the Vaccine Act does not require the petitioner to bear the burden of eliminating alternative causes where the other evidence on causation is sufficient to establish a prima facie case.), 是此類型申請案件申請人之舉證 責任門檻爭議,至此應塵埃落定。

#### 四、結論

藉由上述簡略的介紹,我們可以明瞭 在預防接種受害者救濟補償制度的設計與架 構方面,我國與美國的思考方向大略一致, 即由政府主導設立一補償基金,並由行政部 門負責審核發放補償金予受害民眾,換取民 眾降低向疫苗製造廠商提出傳統民事訴訟求 僧之意願,差別者僅在於美國行之有年的救 濟補償制度,其運作細膩程度明顯優於我國 的新手上路。主事者或許忌憚,如於我國國 內公布並施行類如美國之「預防接種副作用 症狀簡表」,恐招致民眾不理性的批評與反 彈,惟與其讓社會大眾一再因缺乏資訊而無 限上綱對於預防接種政策的疑慮,不如開誠 布公讓民眾了解現有科技的極限,並以徙木 立信之誠意讓民眾知悉政府承擔災害控管的 決心,或可為推行不易之預防接種政策開拓 另一康莊之途。他山之石可以攻錯,台美兩 國國情或有不同,然民眾企盼滿足知的權利, 並熱切期待一具有福利國施政理念的政府, 應無二至。謹略將兩國制度特點呈現如上, 期能收抛磚引玉之效。

(作者為屏東地檢署檢察官,美國喬治城大 學法學院 (Georgetown Univ. Law Center) 法壆碩十 (LL.M))

120 **-** Ε 新 司  $\begin{bmatrix} 1 & 0 & 0 \\ 0 & 1 & 0 \\ 0 & 0 & 0 \\ 0 & 0 & 0 \\ 0 & 0 & 0 \\ 0 & 0 & 0 \\ 0 & 0 & 0 \\ 0 & 0 & 0 \\ 0 & 0 & 0 & 0 \\ 0 & 0 & 0 & 0 \\ 0 & 0 & 0 & 0 \\ 0 & 0 & 0 & 0 & 0 \\ 0 & 0 & 0 & 0 & 0 \\ 0 & 0 & 0 & 0 & 0 \\ 0 & 0 & 0 & 0 & 0 & 0 \\ 0 & 0 & 0 & 0 & 0 & 0 \\ 0 & 0 & 0 & 0 & 0 & 0 \\ 0 & 0 &$ 法年刊

<sup>11</sup> James B. Currier, Too sick, too soon ? The causation burden under The National Vaccine Injury Compensation Program following De Bazan v. Secretary of Health and Human Services, Federal Circuit Bar Journal 2009. 12 485 F.3d 1146 (Fed. Cir.2007)

# Vaccine Injury Table

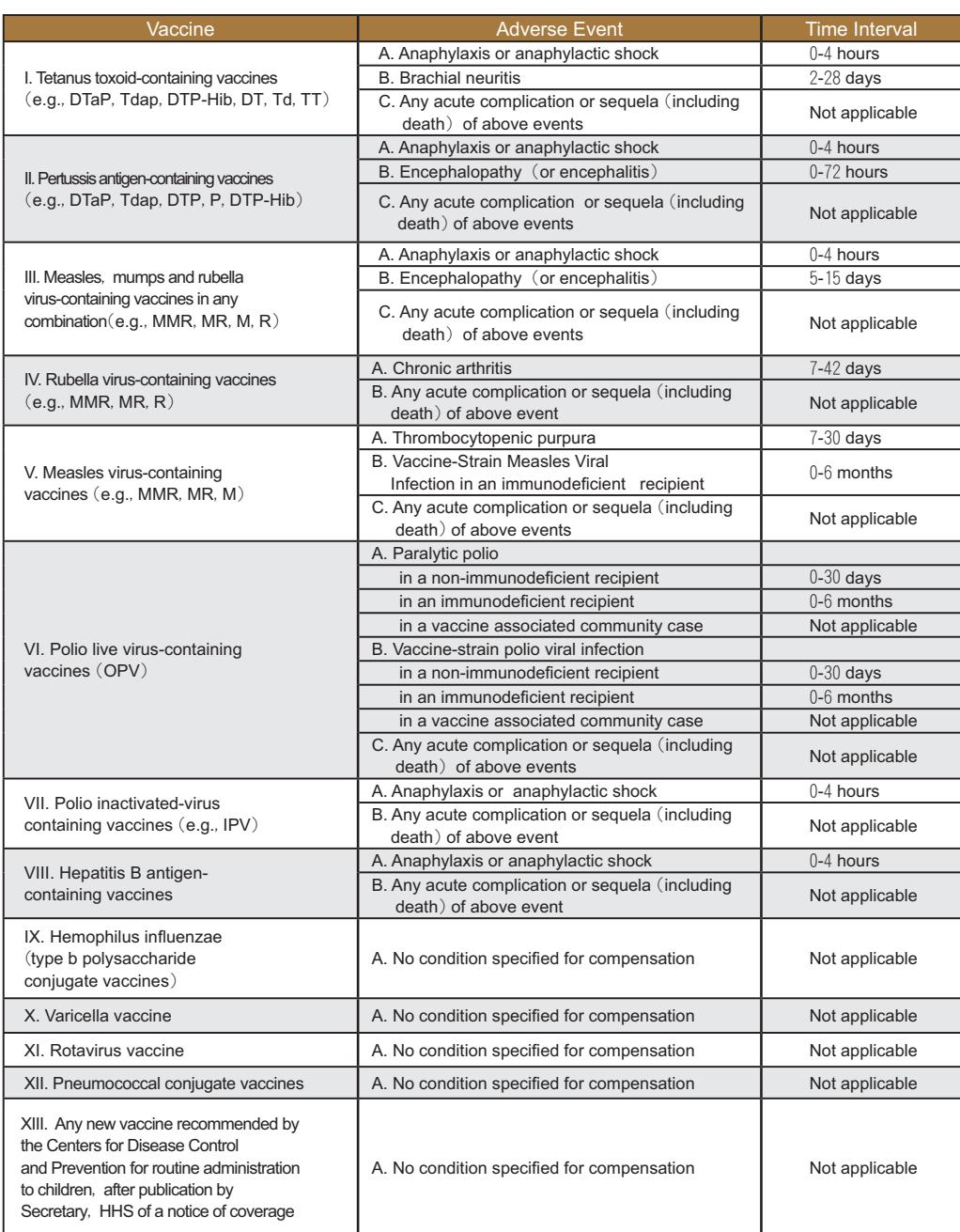

Effective date: November 10, 2008

附錄

2010 日新 JUSTJCE

 $121$ 

參、法學論著